#### **EX9041-M Quick Start**

- **1. The default setting is MODBUS mode after Power On.**
- **2. Using INIT pin to contact with GND pin then Power On will enter Normal mode.**
- **3. Command: \$00P0 is set Ex9041-M to Normal mode after Repower On. On normal mode, user can set other setting like address, Baudrate, ….. (Please check the Ex9000 user manual).**
- **4. Command: \$AAP1 is set to MODBUS mode after Repower On.**
- **5. Under Normal mode that Command: \$AAP can check which mode it is after Repower On.**

**Response:** 

**!AA10=Normal** 

**!AA11=MODBUS** 

**The Modbus protocol was originally developed for Modicon controllers by Modicon Inc. Detailed information can be found at http://www.modicon.com/techpubs/toc7.html. Visit http://www.modbus.orq to find more valuable information.** 

**9000M series modules support the Modbus RTU protocol. The communication Baud Rates range from 1200bps to 115200bps. The parity, data bits and stop bits are fixed as no parity, 8 data bits and 1stop bit. The following Modbus functions are supported.** 

## **01(0x01) Read Digital Input Value**

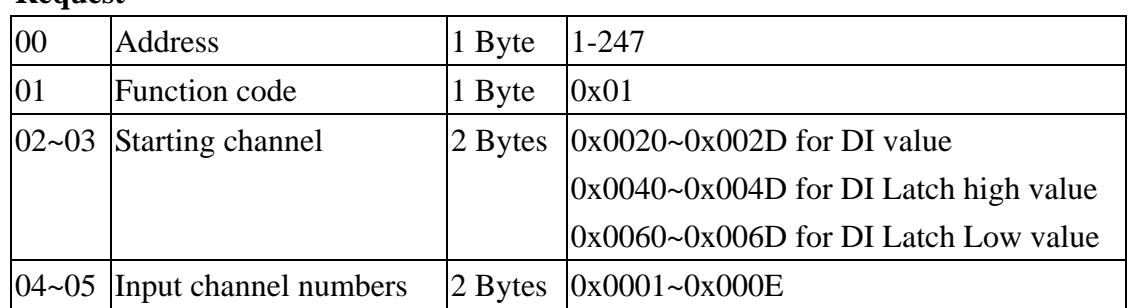

#### **Request**

#### **Response**

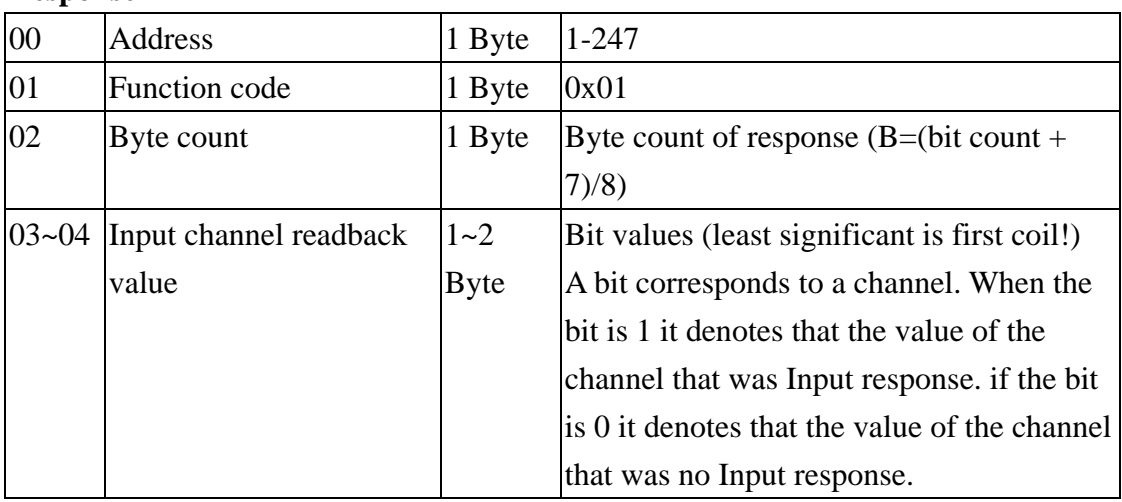

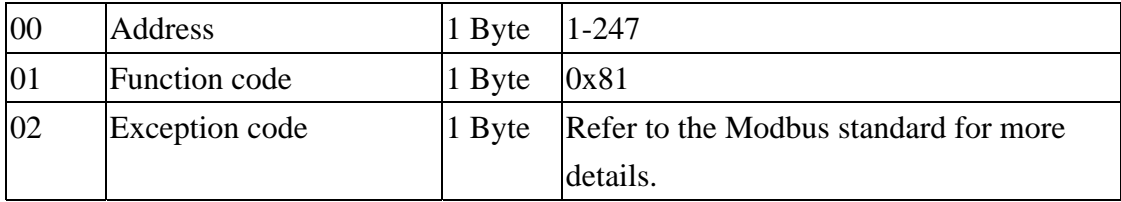

## **02(0x02) Read Digital Input Value**

## **Request**

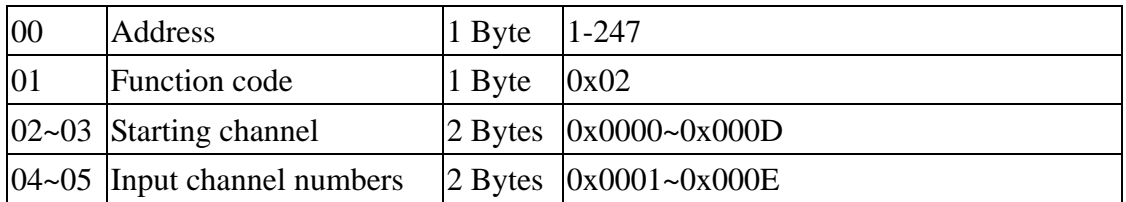

## **Response**

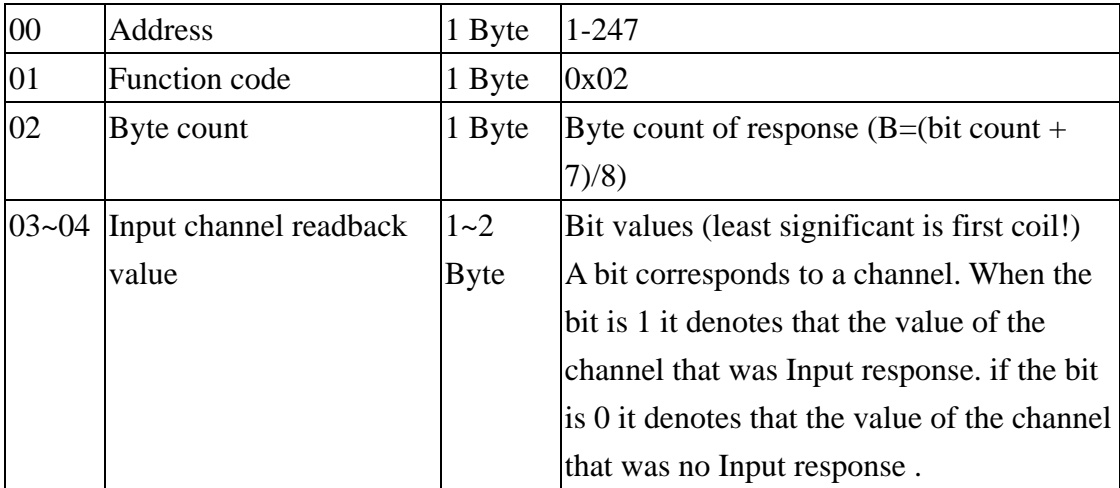

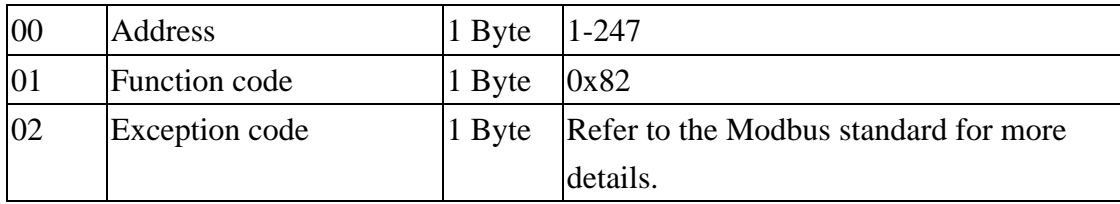

## **03(0x03) Read Digital Input Count Value**

## **Request**

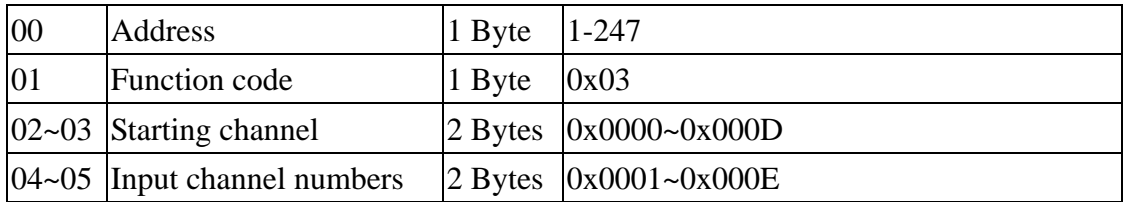

#### **Response**

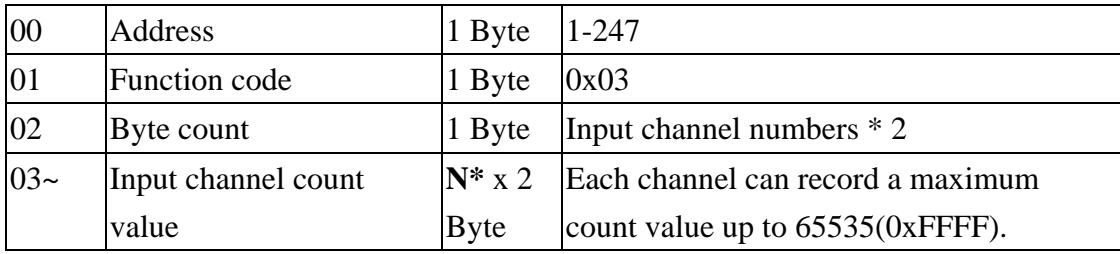

**N\*=Number of input channels** 

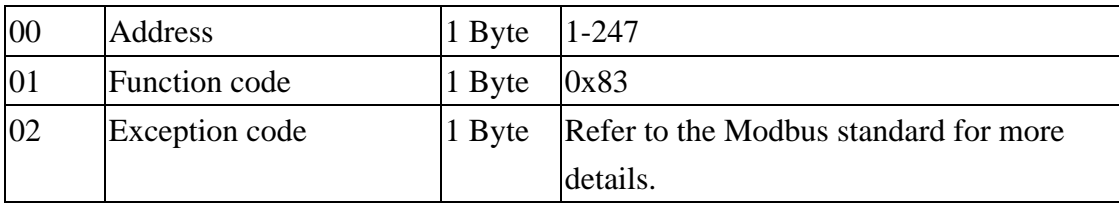

## **04(0x04) Read Digital Input Count Value**

## **Request**

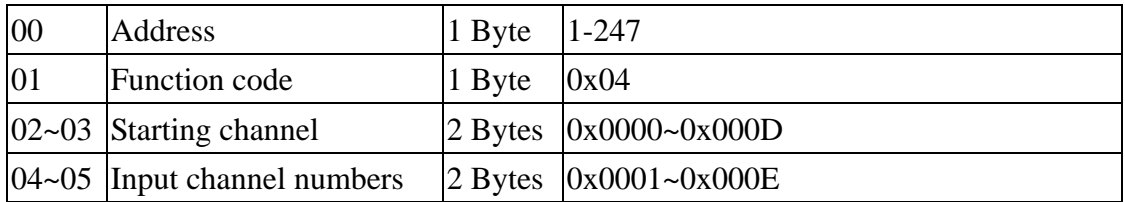

#### **Response**

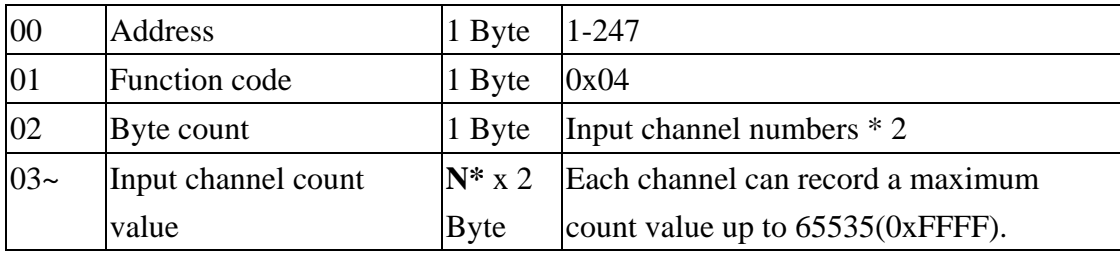

## **N\*=Number of input channels**

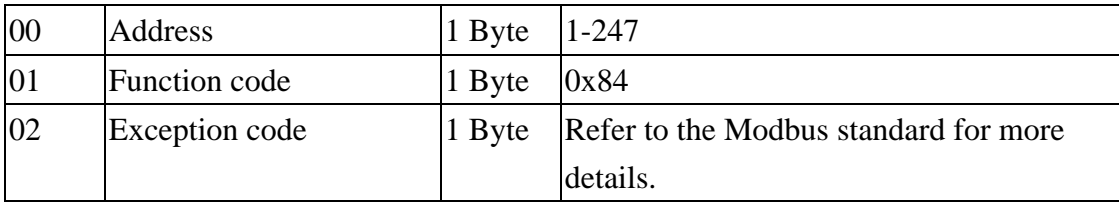

## **05(0x05) Clear Latch & Clear the Digital Input count Value (Single channel)**

#### **Request**

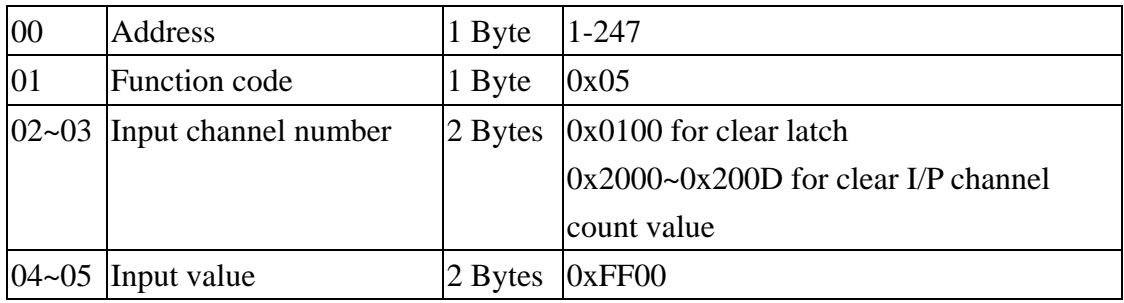

#### **Response**

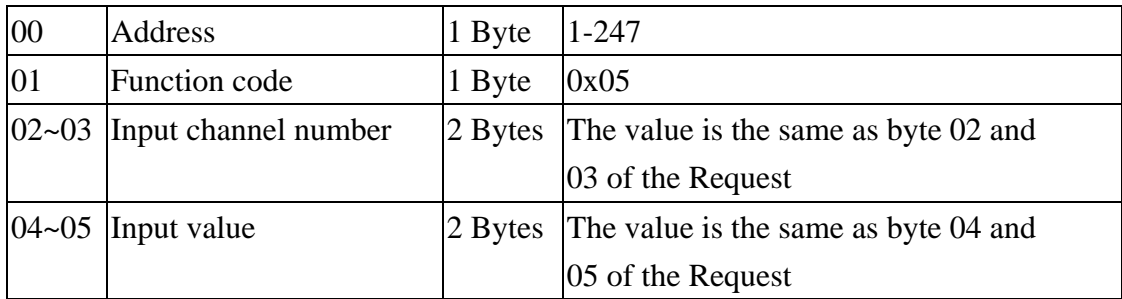

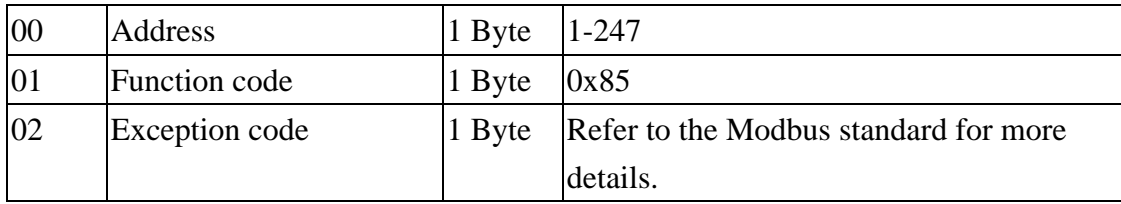

# **15(0x0F) Clear the Digital Input count Value (Multi channels)**

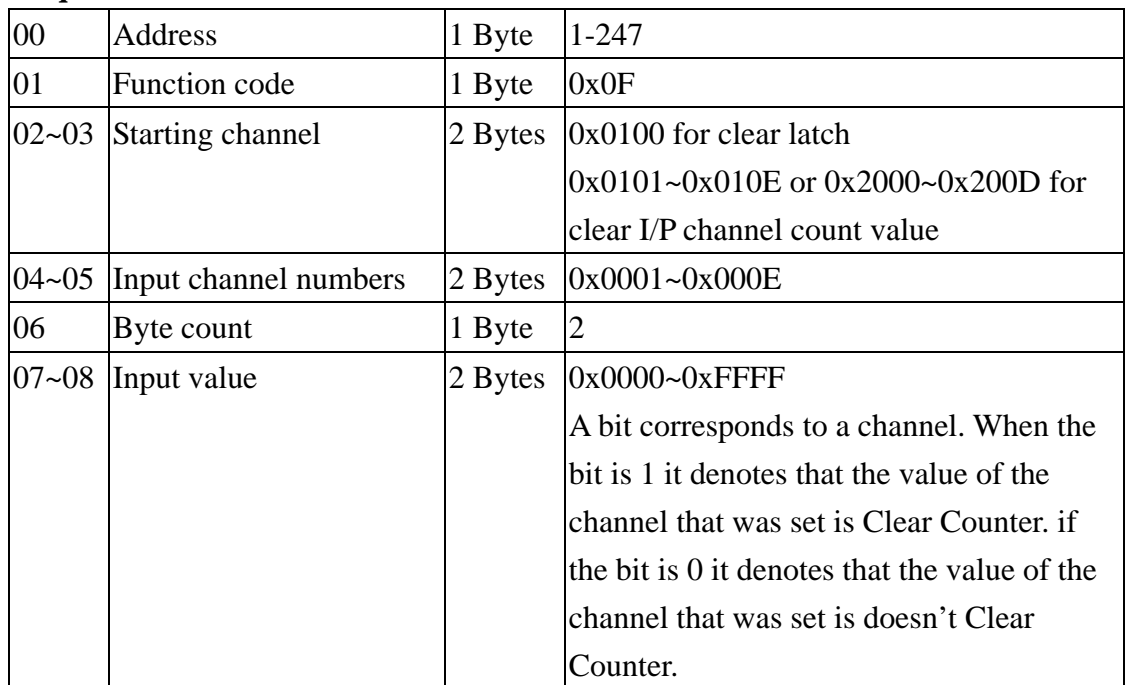

## **Request**

#### **Response**

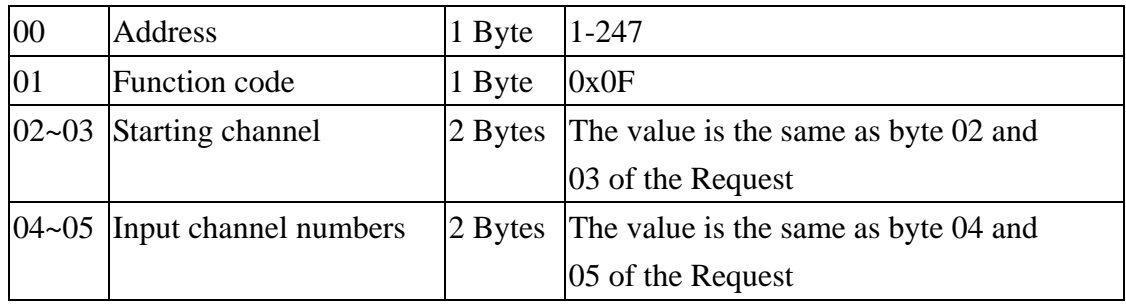

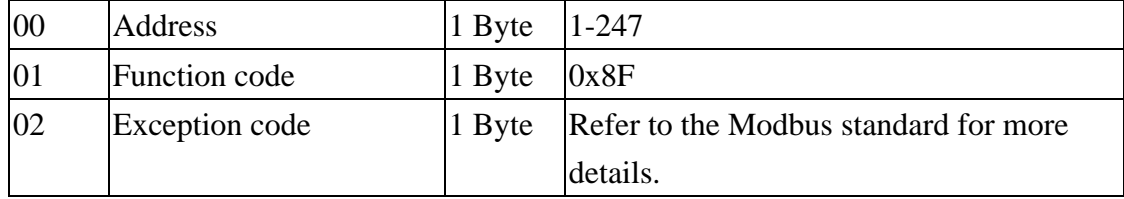